# HO2S 加速器学习的操作说明

## 功能说明:

- **●** 当维修或更换了 HO2S 加速传感器时需要执行该功能。
- 使电控系统感应新的 H02S 加速传感器

# 注意事项:

- 学习前请注意该车或系统是否配备该功能,并注意测试前系统是否有其他故 障。
- 执行功能前请关闭发动机,打开点火开关。
- 不同年款或车型操作可能有所不同。

# 操作指引:

- 1).示例:2010->小客车->别克(Buick)->新君越(LaCrosse)->发动机控制模 块->2.4 升 (LE5) ->配置/复位功能->学习功能->HO2S 加速器学
- 2).点击功能"HO2S 加速器学习"进入

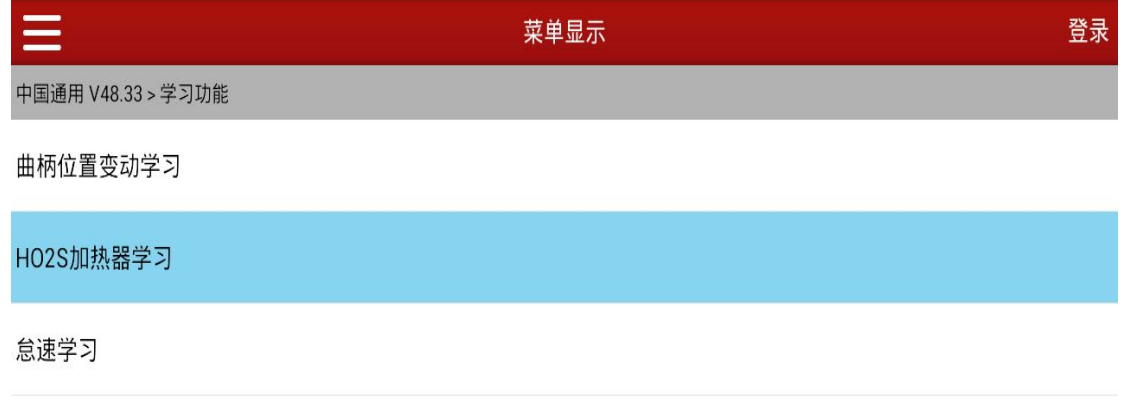

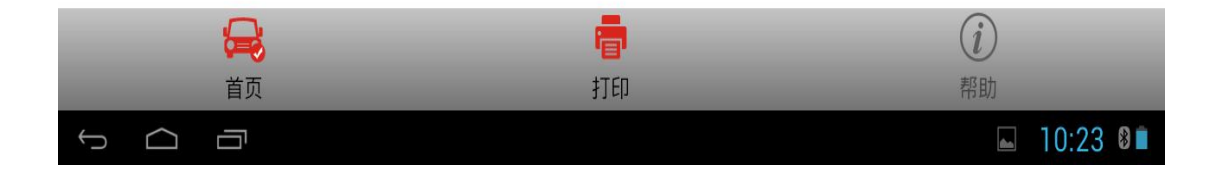

### 3).进入之后,显示当前状态:无

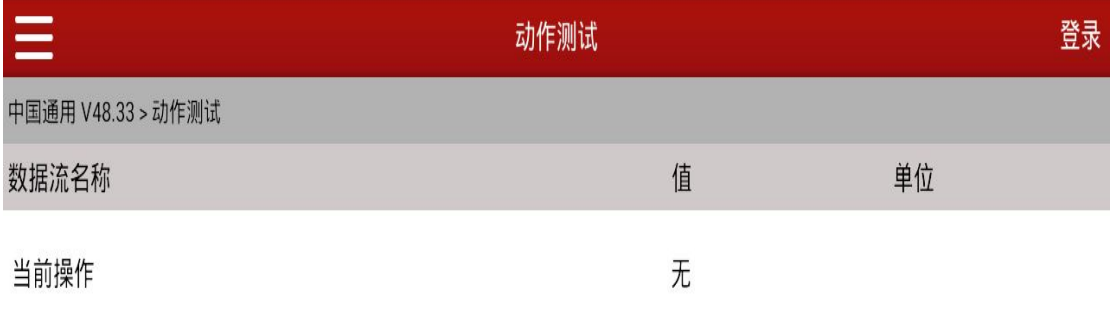

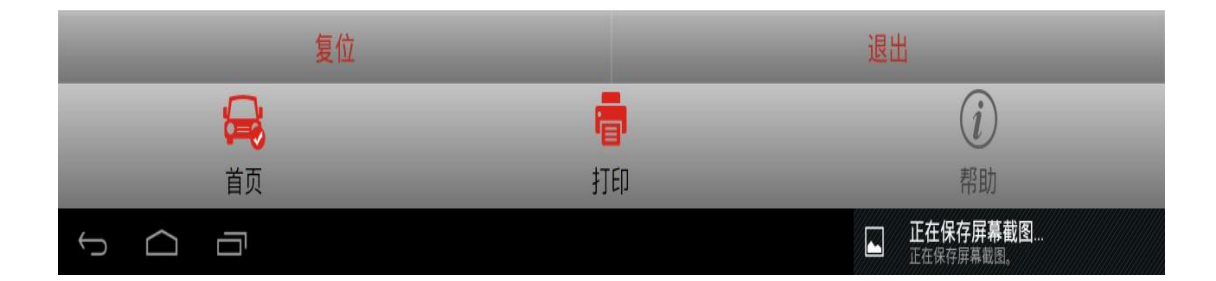

#### 4).点击【复位】,当前值显示:复位

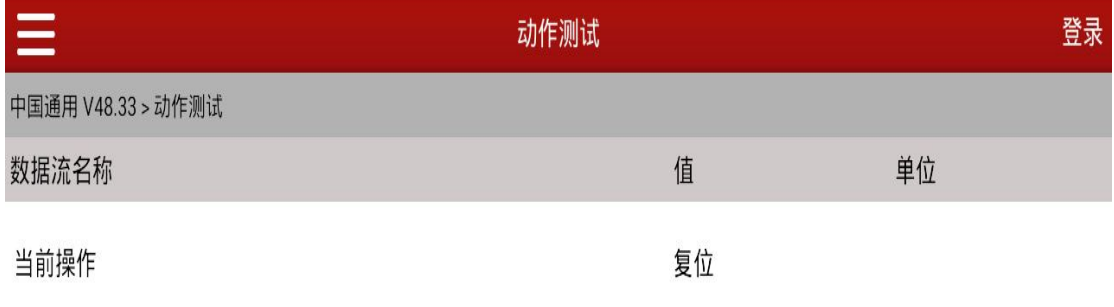

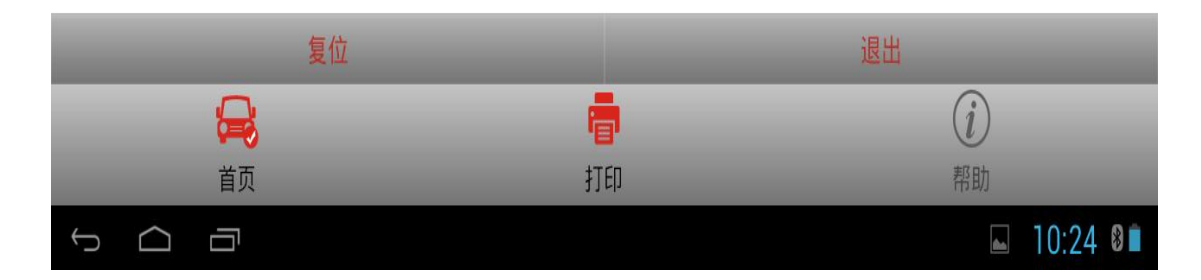

5).完成操作,点击【退出】,返回。

### 声明:

该文档内容归深圳市元征科技股份有限公司版权所有,任何个人和单位不经 同意不得引用或转载。